# Politechnika Krakowska im. Tadeusza Kościuszki

# Karta przedmiotu

obowiązuje studentów rozpoczynających studia w roku akademickim 2014/2015

Wydział Inżynierii Lądowej

Kierunek studiów: Budownictwo **Profil: Ogólnoakademicki** 

Forma sudiów: niestacjonarne **Kod kierunku: BUD** 

Stopień studiów: II

Specjalności: Zarządzanie i marketing w budownictwie

### 1 Informacje o przedmiocie

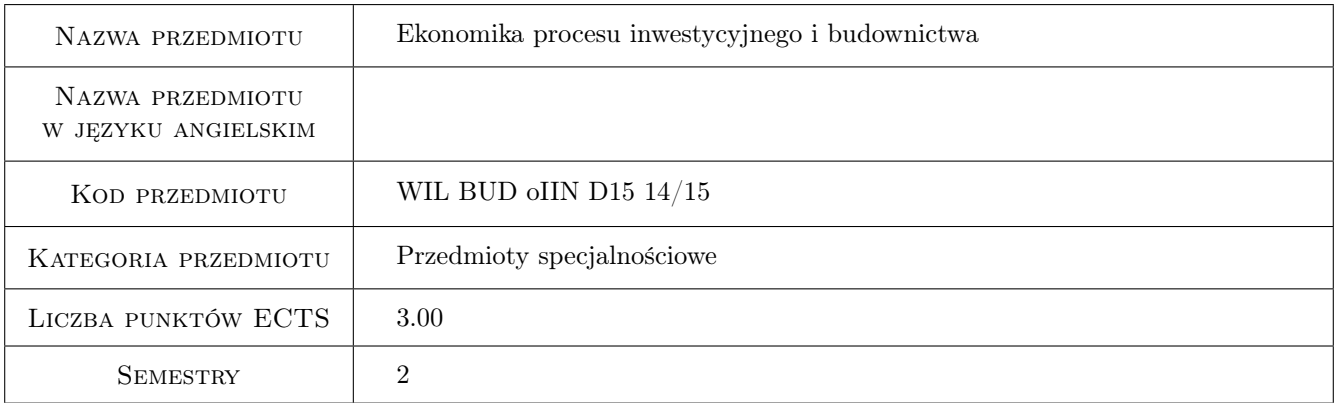

### 2 Rodzaj zajęć, liczba godzin w planie studiów

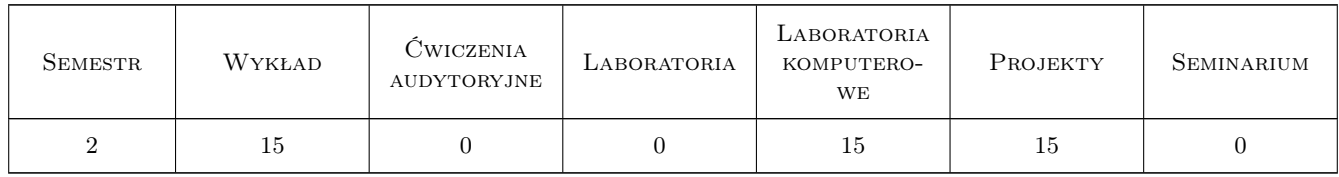

### 3 Cele przedmiotu

Cel 1 Zapoznanie studentów z istota i struktura procesu inwestycyjnego w budownictwie oraz analizą przedsięwzięcia budowlanego.

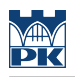

### 4 Wymagania wstępne w zakresie wiedzy, umiejętności i innych **KOMPETENCJI**

1 Ekonomika i zarządzanie w procesie inwestycyjnym.

#### 5 Efekty kształcenia

- EK1 Wiedza Znajomość metod analizowania finansowej atrakcyjności kontraktów budowlanych.
- EK2 Wiedza Planowanie żródeł finansowania inwestycji budowlanych.
- EK3 Umiejętności Umiejętność zastosowania analiz ekonomicznych w podejmowaniu decyzji związanych z planowaniem inwestycji budowlanych.
- EK4 Umiejętności Ocena atrakcyjności finansowej przedsięwzięcia budowlanego.

### 6 Treści programowe

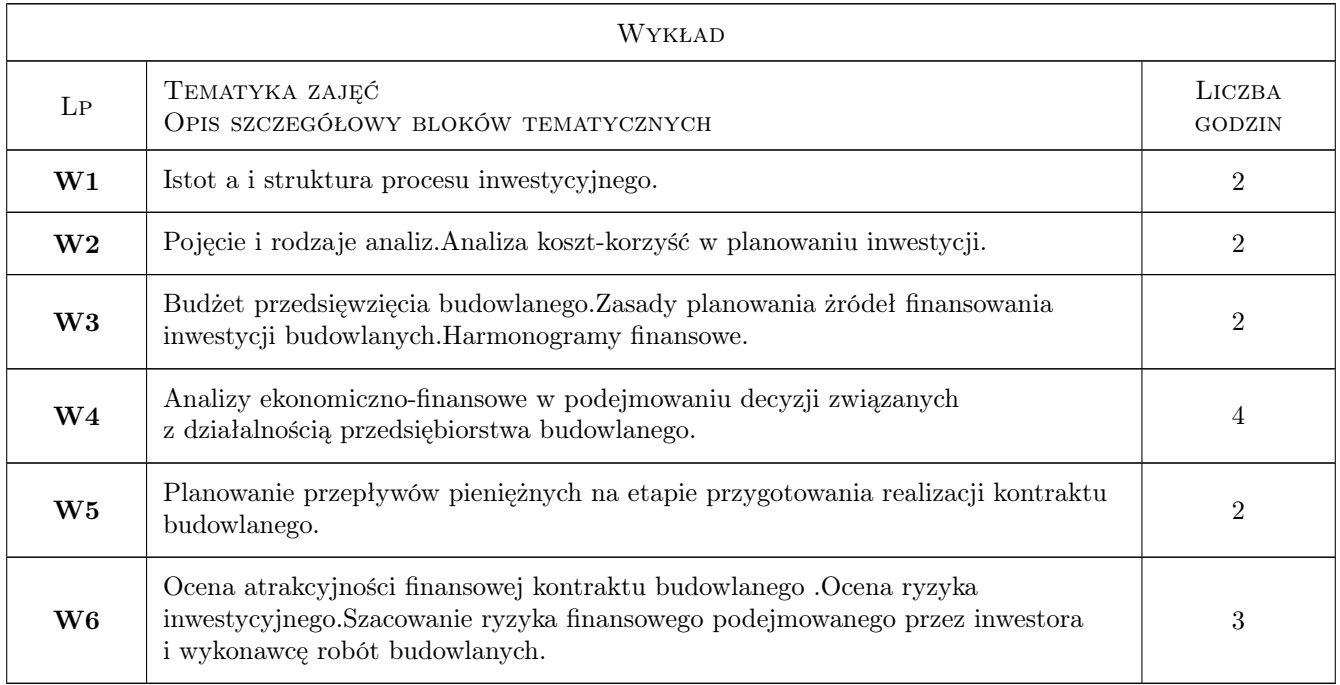

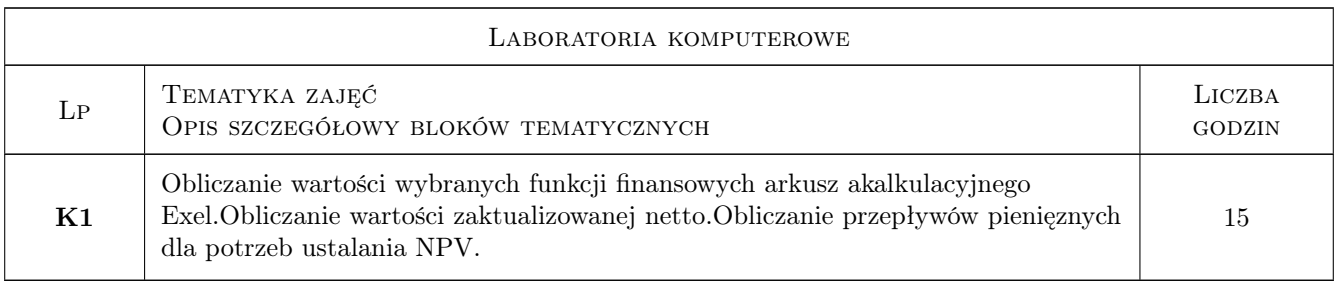

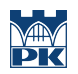

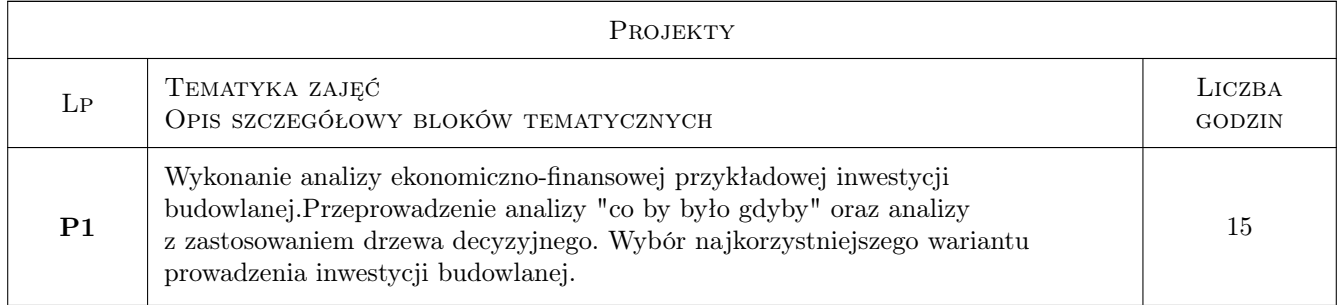

### 7 Narzędzia dydaktyczne

N1 Wykłady

N2 Ćwiczenia laboratoryjne

- N3 Ćwiczenia projektowe
- N4 Konsultacje

## 8 Obciążenie pracą studenta

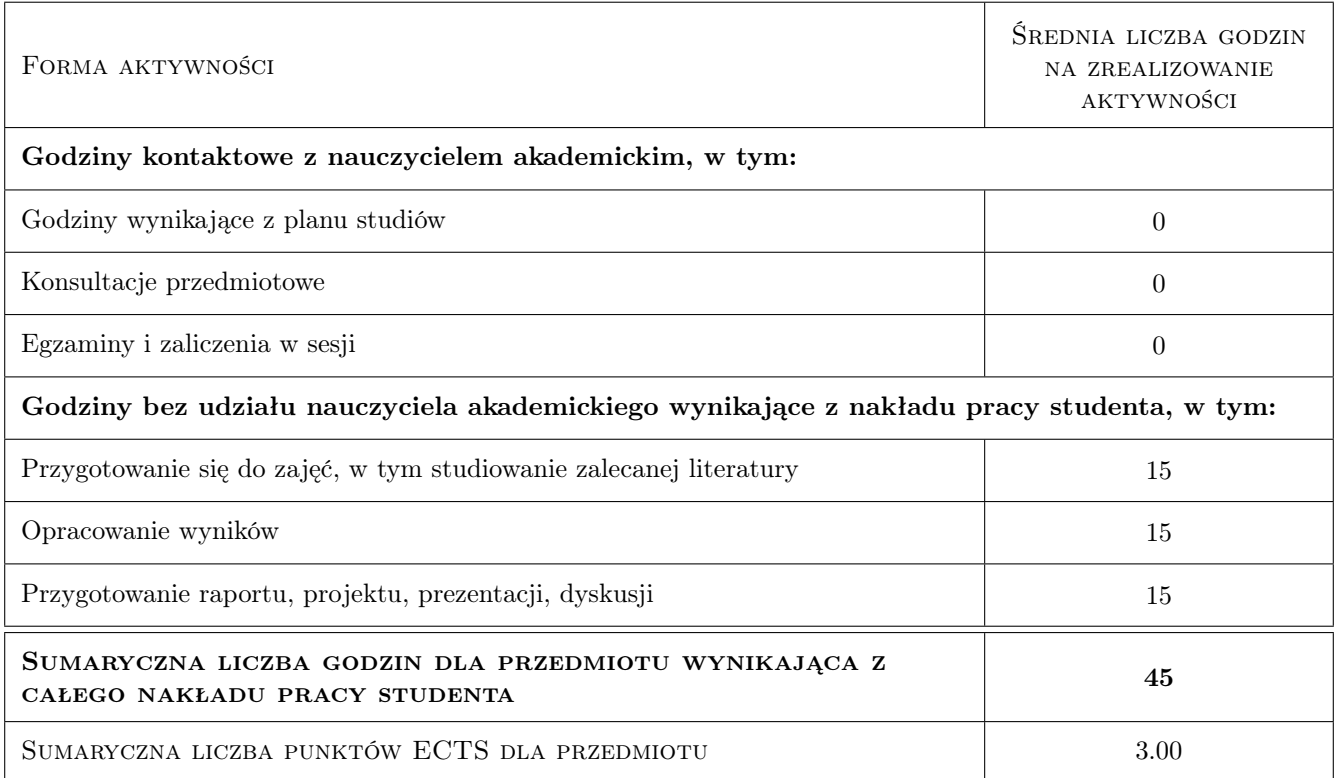

### 9 Sposoby oceny

#### Ocena formująca

- F1 Projekt indywidualny
- F2 Sprawozdanie z ćwiczenia laboratoryjnego

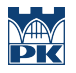

#### Ocena podsumowująca

P1 Średnia ważona ocen formujących

### Kryteria oceny

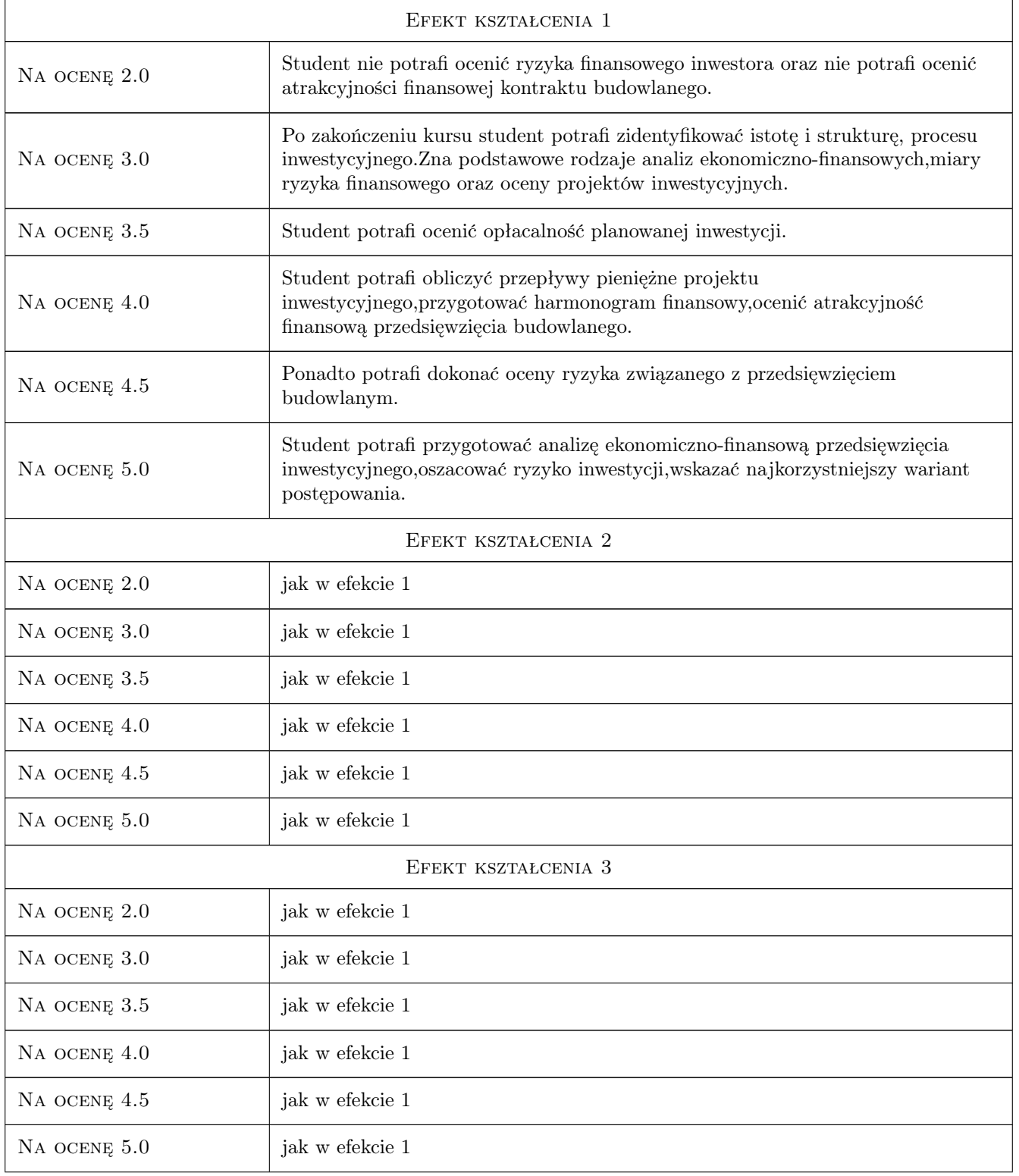

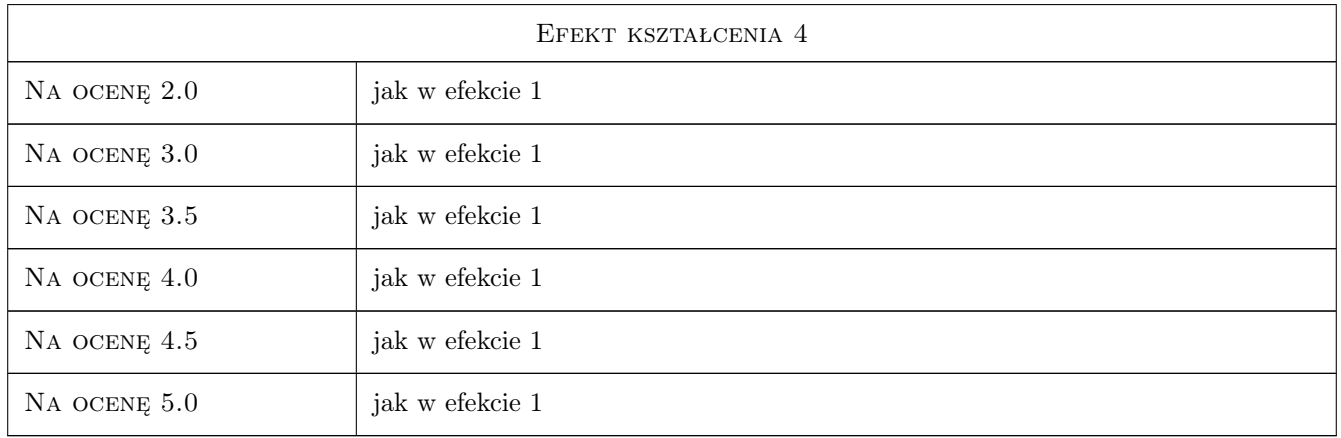

### 10 Macierz realizacji przedmiotu

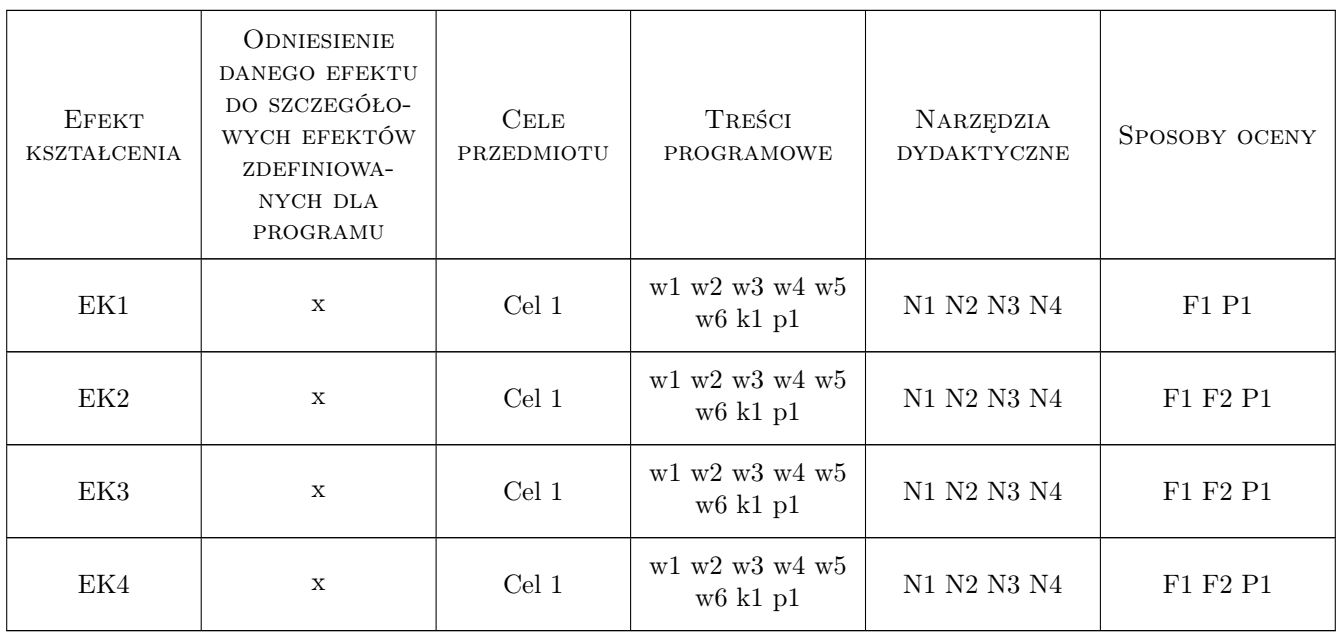

### 11 Wykaz literatury

#### Literatura podstawowa

[1 ] Dębski W. — aspekty zarządzania finansami przedsiębiorstw, Warszawa, 2005, PWN

### Literatura uzupełniająca

[1 ] Głowacz Ł. — Analiza ekonomiczna przedsięwzięć budowlanych., Kraków, 1999, PK

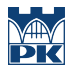

### 12 Informacje o nauczycielach akademickich

#### Osoba odpowiedzialna za kartę

prof. dr hab. Stanisław Belniak (kontakt: belniaks@uek.krakow.pl)

#### Osoby prowadzące przedmiot

1 Prof.dr hab. Stanisław Belniak (kontakt: belniaks@uek.krakow.pl)

### 13 Zatwierdzenie karty przedmiotu do realizacji

(miejscowość, data) (odpowiedzialny za przedmiot) (dziekan)

PRZYJMUJĘ DO REALIZACJI (data i podpisy osób prowadzących przedmiot)

. . . . . . . . . . . . . . . . . . . . . . . . . . . . . . . . . . . . . . . . . . . . . . . .